# **Szennyezőanyagok terjedésének numerikus szimulációja, MISKAM célszoftver**

# **1. A numerikus szimulációról általában**

# **A szennyeződés-terjedési modellek numerikus megoldása**

A szennyeződés-terjedési modellek transzportegyenletei differenciálegyenletek. Ezek az egyenletek valójában parciális differenciálegyenleteket jelentenek, melyekhez a vizsgált tartomány peremén előírt feltételek és valamely meghatározott időpontra vonatkozó kezdeti feltételek tartoznak.

A differenciálegyenletek megoldásának egyik módja, ha - pl. függvény-transzformációval integrálható alakra hozzuk őket. Az így kapott analitikus megoldások térben és időben folytonos függvényeket eredményeznek, és ha egyszer levezettük, a hasonló helyzetek sokaságára alkalmazhatók.

Viszonylag kevés olyan feladat van azonban, amelynél a differenciálegyenlet közvetlen integrálásával eljutunk a megoldáshoz. A gyakorlatban ezért legtöbbször numerikus módszereket használunk az áramlási- és transzportegyenletek közelítő megoldására.

A numerikus módszerekkel a megoldást a tér- és időtartomány diszkrét pontjaira keressük.

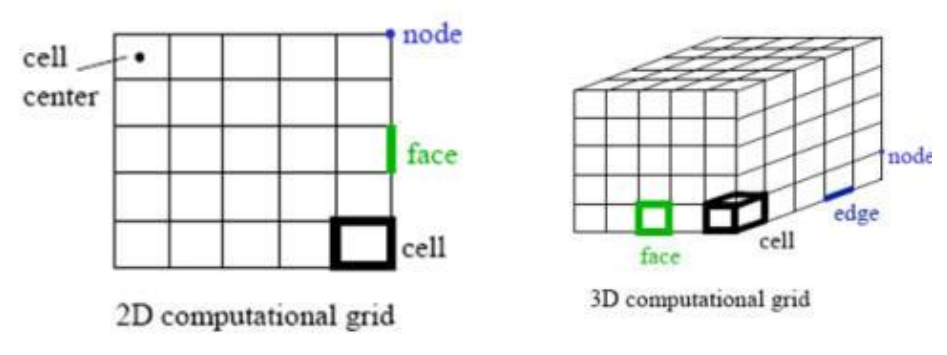

1. ábra: A tér diszkretizálása

A különböző numerikus módszerek néhány közös jellemzője:

- a felbontás részletessége függ a közelítő megoldás pontossági igényétől;
- a vizsgált extenzív mennyiségek (pl. szennyezőanyag-tömeg) mérlegét reprezentáló parciális differenciálegyenletek helyett algebrai egyenletrendszert állítunk fel az állapotváltozók diszkrét tér- és időbeli pontokon érvényes értékeire;
- az egyidejűleg megoldandó egyenletek nagy száma miatt a megoldást számítógépi program segítségével kaphatjuk meg.

## **Numerikus megoldások lehetséges hibaforrásai**

A nem megfelelő felbontás jelentős hibákat okozhat.

Iterációs módszer esetén megadjuk, hogy mekkora az a küszöb érték, mely elérése után a megoldást már elég pontosnak tekintjük (konvergencia kritérium). Másodsorban megszabjuk, hogy mekkora legyen a maximális iterációszám.

A megoldás instabil lesz, ha a közelítő megoldás nem konvergál a valódi megoldáshoz, az instabilitásnak a következő típusai jelentkezhetnek:

- numerikus instabilitás
- numerikus oszcilláció
- alálövés fölélövés
- numerikus diszperzió

Az instabilitás leküzdéséhez a legfontosabb gyakorlatban előforduló okokat kell ismernünk.

#### **A numerikus szimulációt elvégző szoftverek**

A vizsgálandó problémát leíró egyenletek numerikus megoldását célszoftverek végzik el. Nagyon fontos, hogy csak validált modellel dolgozzunk, mert a modellben szereplő paraméterek, állandók meghatározása sokszor nem egzakt. A validált modellekben a kalibrált paraméterek megfelelőségét mérési adatokkal hasonlították össze.

## A szoftverek használata

## *Numerikus modellek számítási hálója*

Numerikus modellek esetén a számítás igényelt pontossága és az észszerű számítási időszükséglet szempontjából rendkívül fontos a megfelelő számítási háló meghatározása.

Egyelőre a kereskedelemben nem kaphatók olyan szoftverek, amelyek a számítási hálót automatikusan igazítanák az adott problémához, ezért ezt a feladatot több szempont együttes figyelembevételével manuálisan kell elvégezni.

A numerikus megoldásból származó nehézségek (sok iterációs lépés, a felbontásból származó pontatlanság) elkerülése érdekében azokon a helyeken, amelyeken az adott probléma megoldásánál fontosabb a számítás, a modell számítási hálóját sűríteni kell.

#### *Paraméterek, kezdeti feltételek megadása*

A paraméterek a meghatározás szempontjából általában két nagy csoportra oszthatók:

- az adatokból közvetlenül, vagy egyszerű átlagolással, illetve területi kiterjesztéssel meghatározhatók (a paraméter és a felhasznált adat típusa azonos),
- valamilyen becslési módszerrel meghatározhatók (a rendelkezésre álló adatokból számítási módszerrel vagy becsléssel egy más típusú paraméter jön létre).

Az áramlás- és terjedésmodellek jellemző kezdeti feltétele a sebességvektor a bemenő peremen. Városi környezetben való terjedéskor például a városi határréteg sebességprofilja alapján adhatjuk meg a kezdeti feltételeket.

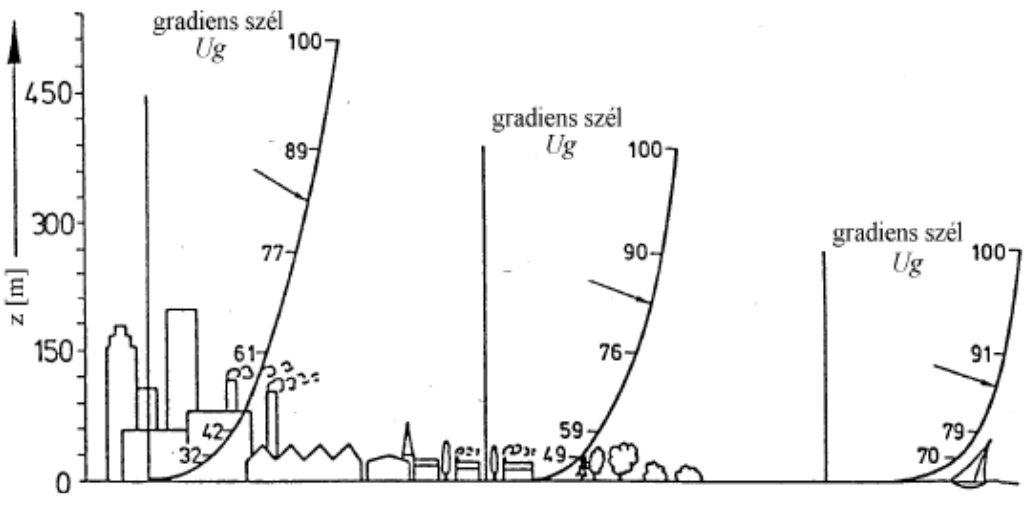

2. ábra: Városi határréteg sebességprofilja

#### *Értékelés*

A modell futtatása után a használt szoftver lehetőségei alapján különböző eredményeket kapunk.

A modellezés kiváló eszköz arra, hogy bizonyos tényezők hatását a többitől függetlenül vizsgáljuk, ellentétben a valósággal, ahol a mérések általában több tényező együttes hatását mutatják. A modellezés másik nagy előnye, hogy segítségével eddig még be nem következett szituációkat vizsgálhatunk.

A szimulációk végeredménye általános esetben a vizsgált tér tetszőleges pontjára és időpontjára számított koncentráció, azokra a komponensekre, amelyeket a koncepcionális modell során fontosnak tartottunk. Ezek az adatok jelentik az értékelés alapját.

Az értékelések célja az áramlási és szennyeződési viszonyok elemezése, a modellek által számított potenciál és koncentráció értékek felhasználásával további jellemzők kiszámítása, illetve az eredmények szemléletes formában való bemutatása. Ez kiterjed többek között a koncentrációk izovonalainak, a sebességmező, az áramvonalak, az elérési idők ábrázolására, a szennyeződés terjedésének bemutatására, különböző állapotokban.

# **2. A gyakorlat bemutatása (a MISKAM szoftver alkalmazása)**

A gyakorlat során a MISKAM mikroskálájú áramlás- és terjedésmodellel ismerkedtünk meg.

A modell egy célszoftver, amely egy validált numerikus kóddal számol. Városi átszellőzés és szennyezőanyag-terjedés modellezésére alkalmas, és megfelel a német szabvány követelményeinek. A szoftver strukturált, hexaelemekből felépülő numerikus hálót használ, maximum 5 millió cellaszámmal.

A modell peremfeltételei:

- belépésnél: 1D logaritmikus szélprofil generálás, melyhez szükséges a következő paraméterek megadása:
- Felületi érdesség
- Anemométer magasságon szélsebesség
- Szélirány
- Légkör termikus rétegzettsége

A gyakorlat során egy minta utcaszakaszban vizsgáltuk a kialakuló áramlásokat és ezek hatására az útszakasz  $NO<sub>x</sub>$  emissziójából származó szennyezés terjedését. Egy forgalmas útszakaszt fog közre egy 8 és egy 20 méter magas épület. Első lépésben a kialakuló szélmezőt állítottuk elő.

1. Háló generálás: a számításnál fontosabb területeken besűrítettük a cellákat

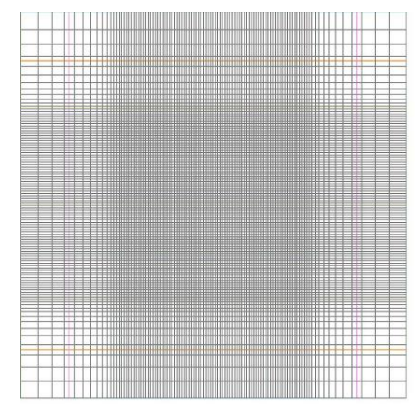

2. ábra: A besűrített háló

3. Épületek beillesztése: Az épületeket körbe rajzoltuk poligonokkal, megadtuk magasságukat, majd az épületeket hálóra vetítettük.

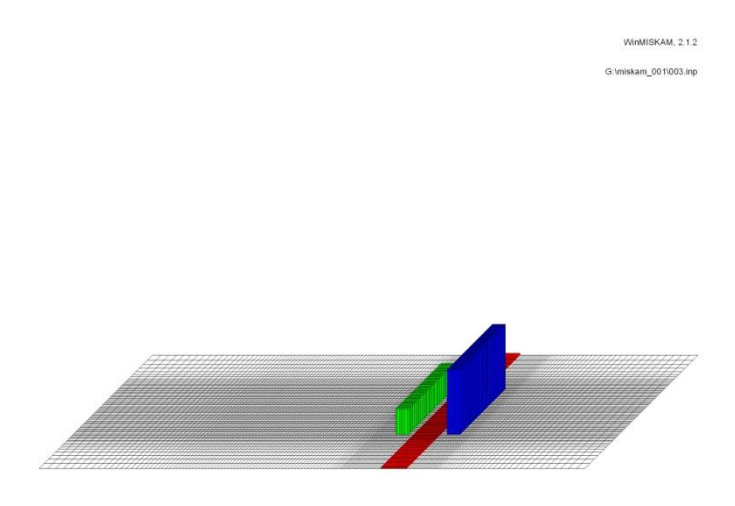

4. ábra: Épületek beillesztése

5. Szennyező források elhelyezése: Az útszakaszon felvettünk egy 1,6 mg/m/s kibocsátású NO<sup>x</sup> szennyezést.

Az idő rövidsége miatt csak ezeket a lépéseket végeztük el. A szélmező megadásához és a szennyezőanyag terjedés kiszámításához szükséges peremfeltételeket nem vittük be a szoftverbe, és nem futattuk a modellt. Egy már kész eredményfájlt nyitottunk meg, és értékeltük az eredményt.

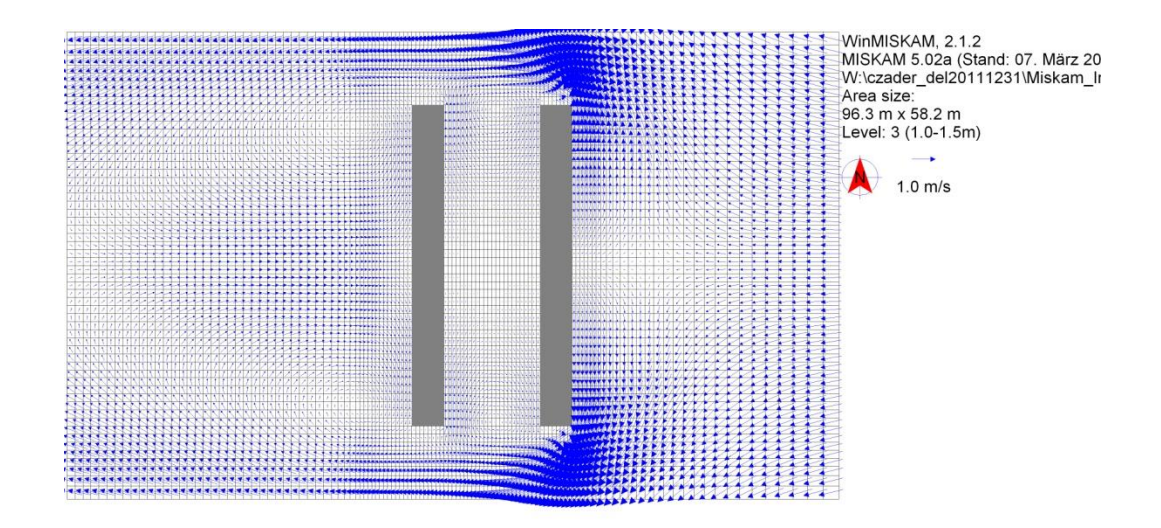

6. ábra: Az épületek körül kialakuló szélmező

A szélmező-ábrákat tanulmányozva megfigyeltük a magas épületek körüli sajátságos áramlásokat. Jól látható volt a magasabb épület körül kialakuló leválási buborék, és a sarkoknál az örvényszerű visszaáramlás.

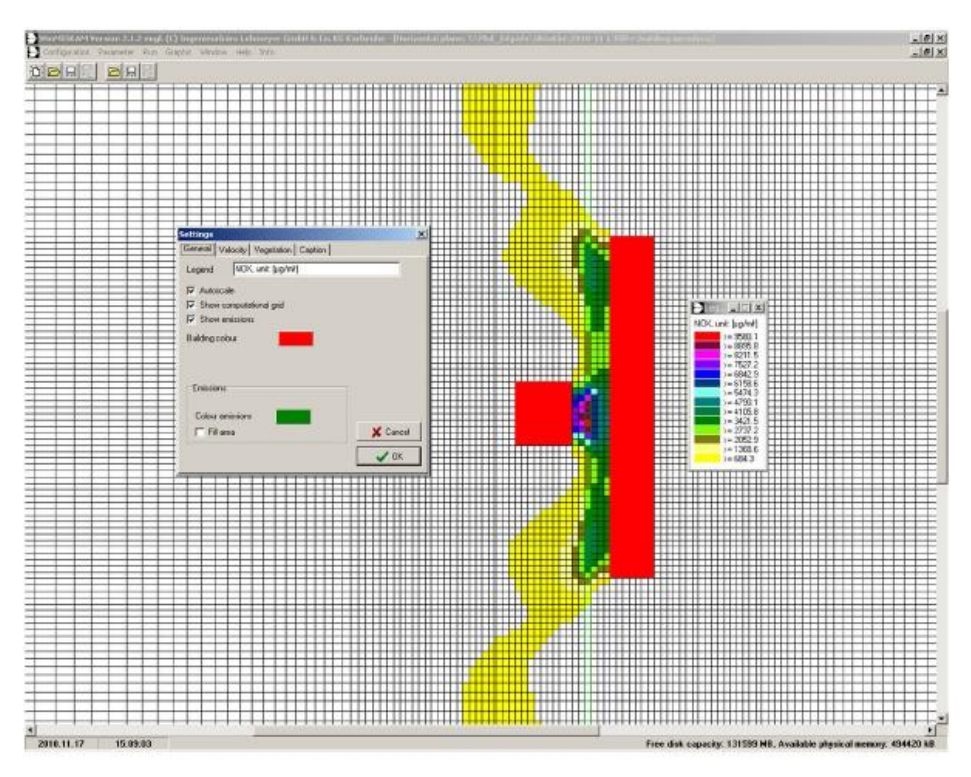

6. ábra: Az épületek körül kialakuló NOx koncentráció

#### **Felhasznált irodalom**

Simonffy Zoltán: Kármentesítési Kézikönyv 1. – Szennyeződés-terjedési modellek alkalmazása

Kovács Balázs, Szanyi János: Modellezés elméleti alapismeretek, előadásdiák